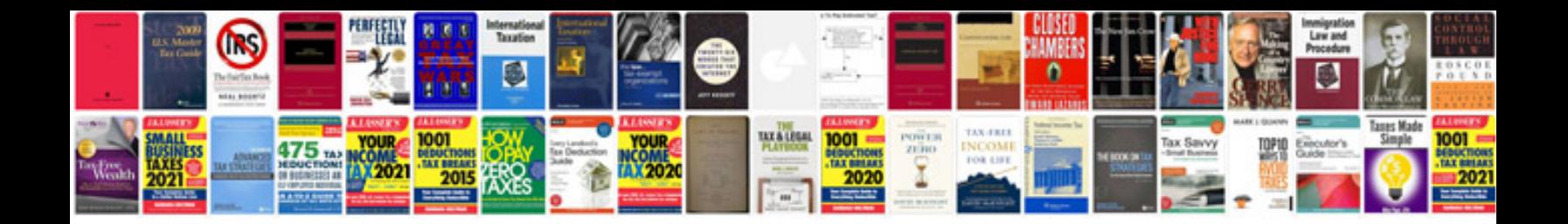

C 130 manual

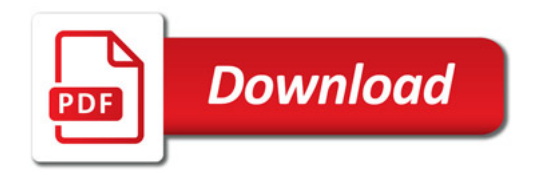

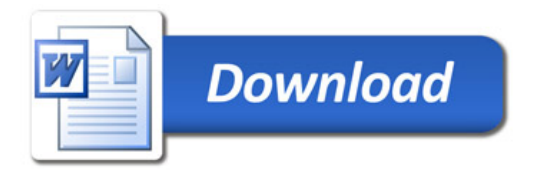